#### Objektově orientované programování

Jan Faigl

#### Katedra počítačů

Fakulta elektrotechnická České vysoké učení technické v Praze

#### Přednáška 8

#### A0B36PR1 – Programování 1

## Část 1 – Třídy a objekty

```
Třídy a objekty – shrnutí 7. přednášky
```
[Význam metody](#page-11-0) main

[Objekty základních typů](#page-12-0)

[Neměnitelné objekty \(Immutable objects\)](#page-14-0)

[Dědičnost](#page-15-0)

[Příklad](#page-18-0)

[Hierarchie tříd](#page-25-0)

## Část 2 – Příklad tříd geometrických objektů a jejich vizualizace

[Zadání](#page-42-0)

[Popis výchozích rozhraní a tříd](#page-43-0)

[Návrh řešení](#page-52-0)

[Implementace](#page-54-0)

[Příklad použití](#page-71-0)

# <span id="page-3-0"></span>Část I [Třídy a objekty](#page-3-0)

<span id="page-4-0"></span>Objektově orientované programování (OOP)

OOP je přístup jak správně navrhnout strukturu programu tak, aby výsledný program splňoval funkční požadavky a byl dobře udržovatelný.

- Abstrakce koncepty (šablony) organizujeme do tříd, objekty jsou pak instance tříd.
- Zapouzdření (encapsulation)
	- Objekty mají svůj stav skrytý, poskytují svému okolí rozhraní, komunikace s ostatními objekty zasíláním zpráv (volání metod)
- Dědičnost (inheritance)
	- Hierarchie tříd (konceptů) se společnými (obecný) vlastnostmi, které se dále specializují
- **Polymorfismus** (mnohotvárnost)
	- Objekt se stejným rozhraním může zastoupit jiný objekt téhož rozhraní.

#### Třída

Popisuje množinu objektu – je jejich vzorem (předlohou) a definuje:

Rozhraní – části, které jsou přístupné zvenčí

public, protected, private, package

■ Tělo – implementace operací rozhraní (metod), které určují schopnosti objektů dané třídy

instanční vs statické (třídní) metody

■ Datové položky – atributy základních i složitějších datových typů a struktur

kompozice objektů

- **Instanční proměnné určují stav objektu dané třídy**
- Třídní (statické) proměnné společné všem instancím dané třídy

#### Struktura objektu

Hodnota objektu je strukturovaná, tj. skládá se z dílčích hodnot, které mohou být obecně různého typu

Heterogenní datová struktura – na rozdíl od pole

- Objekt je abstrakcí paměťového místa skládajícího se z částí, ve kterých jsou uloženy dílčí hodnot – položky objektu atributy, instanční proměnné
- **Datové položky jsou označeny jmény a mohou být třídou** zveřejněny

Dle principu zapouzdření se však zpravidla nezveřejňují.

#### Objekt:

- **Instance třídy v Javě lze vytvářet pouze dynamicky** operátorem new
- **Referenční proměnná**

Hodnota proměnné "odkazuje" na místo v paměti, kde je objekt uložen

K atributům a metodám se přistupuje prostřednictvím .

## Statické datové položky a metody

- Statické datové položky "patří" třídě
	- Jsou součástí třídy, existují i bez (objektu) instance třídy
	- Vznikají při startu programu ("nahrání" třídy)
- Statické metody jsou metody třídy
	- **Nají přístup ke statickým položkám třídy**
- **D**ůsledek:
	- **Metody můžeme volat i bez vytvoření objektu**
	- Představují procedury a funkce

#### Příklad

- Datové položky třídy Math, např. Math.E, Math.PI nebo matematické funkce Math.sin(), Math.sqrt()
- Konverzní funkce třídy String, např. String.valueOf() nebo konverzní metody třídy *Integer* pro parsování řetězce Integer.parseInt(String s)

#### Vytvoření objektu – Konstruktor třídy

- **Instance třídy (objekt) vzniká voláním operátoru new s argu**mentem jména třídy
- **P**ři vzniku je volána speciální metoda třídy zvána konstruktor, ve které můžeme nastavit hodnoty instančních proměnných
- Konstruktor nemá návratový typ, jmenuje se stejně jako třída a můžeme jej přetížit pro různé typy a počty parametrů
- V konstruktoru můžeme volat jiný konstruktor prostřednictvím operátoru this

Další speciální operátor je super

■ Zpravidla je public, ale může být i private

Private používáme např. "knihovny" statickým metod

#### Vztahy mezi objekty

- **Dana Dianger Diang Diang Dianger Dianger Dianger Dianger Dianger Dianger Dianger Changer Dianger Dianger Changer**
- Agregace / kompozice
- Definice třídy může být založena na definici již existující třídy vzniká tak vztah mezi třídami
	- Základní třída (nadtřída/super class) a odvozená třída (derived class)
	- Dědičný vztah se přenáší i na objekty jako instance příslušných tříd

Důsledek je, že můžeme objekty přetypovat na instance třídy předka.

Objekty mezi sebou komunikují prostřednictvím metod, které mají vzájemně přístupné

#### Datové položky objektů

- Dle principu zapouzdření jsou datové položky zpravidla private
- Přístup k položkám je přes metody, tzv. "accessory", které vrací/nastavují hodnotu příslušné proměnné ("getter" a "setter")

```
public class DemoGetterSetter {
  private int x;
}
```
 $\blacksquare$ , Accessory" lze vytvořit mechanicky a vývojová prostředí zpravidla nabízí automatické vygenerování jejich zdrojového kódu

```
public class DemoGetterSetter {
   private int x;
   public int getX() {
      return x;
   }
   public void setX(int x) {
      this.x = x;
   }
}
                                Viz Alt+Insert v Netheans
```
#### <span id="page-11-0"></span>Statická metoda main

**Deklarace hlavní funkce** 

public static void main(String[] args) { ... } představuje "spouštěč" programu

- Musí být statická, je volána dříve než se vytvoří objekt
- Třída nemusí obsahovat funkci main
	- Taková třída zavádí prostředky, které lze využít v jiných třídách
	- **Jedná se tak o "knihovnu" funkcí a procedur nebo datových** položek (konstant)
- Kromě spuštění programu může funkce main obsahovat například testování funkčnosti objektu nebo ukázku použití metod objektu

Např. jak je použito v příkladech na přednáškách a cvičení

Třída s hlavní funkcí main tvořící základ programu je specialitou jazyka Java. V jiných jazycích např. C/C++, lze program vytvořit bez použití třídy.

#### <span id="page-12-0"></span>Objekty pro základní typy

Každý primitivní typ má v Javě také svoji třídu:

- Char, Boolean
- Byte, Short, Integer, Long
- **Float, Double**
- Třídy obsahují metody pro převod čísel a metody pro parsování čísla z textového řetězce

např. Integer.parseInt(String s)

Dále také rozsah číselného typu minimální a maximální hodnoty

např. Integer.MAX\_VALUE, Integer.MIN\_VALUE

<http://docs.oracle.com/javase/8/docs/api/java/lang/Number.html>

#### Referenční proměnné objektů tříd primitivních typů

Referenční proměnné objektů pro primitivní typy můžeme používat podobně jako základní typy

```
Integer a = 10;
Integer b = 20;
int r1 = a + b;
Integer r2 = a + b;
System.out.println("r1: " + r1 + " r2: " + r2);
```
- Stále to jsou však referenční proměnné (odkazující na adresu v paměti)
- Obsah objektu nemůžeme měnit, jedná se o tzv. immutable objekty
- Příklad volání funkce / metody

Porovnejte s voláním a předáváním hodnoty prostřednictvím třídy DoubleValue ze 7. cvičení

lec08/DemoObjectsOfBasicTypes.java

#### <span id="page-14-0"></span>Neměnitelné objekty (Immutable objects)

- Objekty, které v průběhu života nemění svůj stav
- Například instance třídy String
- Modifikace objektu není možná a je nutné vytvořit objekt nový
- Mají výhodu v případě paralelního běhu více výpočetních toků
- Vytváření nových objektů je zpravidla spojeno s režií

Ta však může být zanedbatelná

<http://docs.oracle.com/javase/tutorial/essential/concurrency/immutable.html>

- **Definice neměnitelného objektu** 
	- Všechny datové položky jsou final a private
	- Neimplementujeme "settery" pro modifikaci položek
	- **Zákaz přepisu metod v potomcích (final modifikátor u metod)**

<http://docs.oracle.com/javase/tutorial/essential/concurrency/imstrat.html>

## <span id="page-15-0"></span>Základní vlastnosti dědičnosti

Dědičnost je mechanismus umožňující

- Rozšiřovat datové položky tříd nebo je také modifikovat  $\mathcal{L}_{\mathcal{A}}$
- Rozšiřovat nebo modifikovat metody tříd
- **Dědičnost umožňuje** 
	- **Vytvářet hierarchie tříd**
	- "Předávať" datové položky a metody k rozšíření a úpravě
	- Specializovat ("upřesňovat") třídy
- Mezi hlavní výhody dědění patří:
	- Zásadním způsobem přispívá k znovupoužitelnosti programového kódu

Spolu s principem zapouzdření.

Dědičnost je základem polymorfismu

### Příklad hierarchie tříd

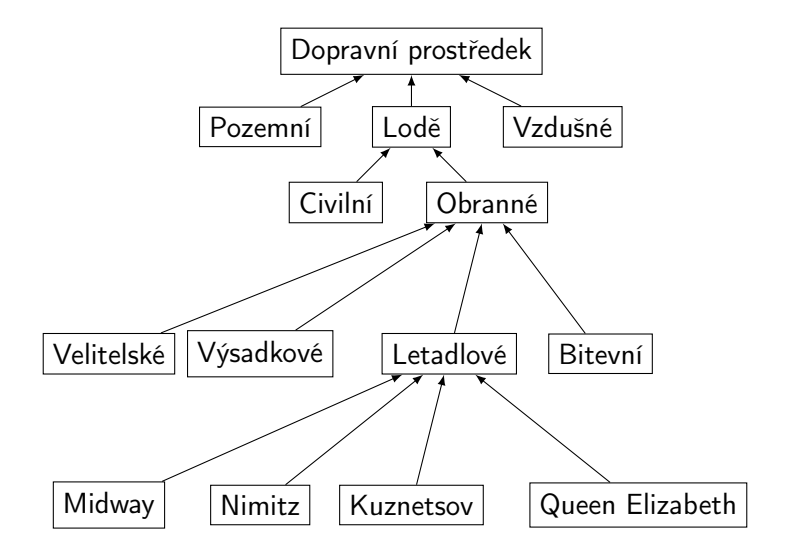

### Odvozené třídy, polymorfismus a praktické důsledky

- Odvozená třída dědí metody a položky nadtřídy, ale také může přidávat položky nové
	- Můžeme rozšiřovat a specializovat schopnosti třídy
	- Můžeme modifikovat implementaci metod
- Objekt odvozené třídy může "vystupovať" místo objektu nadtřídy
	- Můžeme například využít efektivnější implementace aniž bychom modifikovali celý program.
	- **Příklad různé implementace maticového násobení**

viz lec07/Matrix.java, lec07/DemoMatrix.java

#### <span id="page-18-0"></span>Třída zapouzdřující maticové operace

Naším úkolem je provést sadu maticových výpočtů, např.:

```
public Matrix compute(int n, Matrix matrix) {
   Matrix m1 = matrix.createMatrix(n, n);Matrix m2 = matrix.createMatrix(n, n);m1.fillRandom();
  m2.fillRandom();
```

```
Matrix semiResult1 = m1.sum(m2);
Matrix semiResult2 = m1.difference(m2);
return semiResult1.product(semiResult2);
```
}

viz lec08/\*\*/Matrix.java, lec08/\*\*/DemoMatrix.java

**Pro začátek implementuje přímočaré násobení matice** Už však tušíme, že se to dá také udělat jinak, proto navrhneme třídu Matrix ..rozšiřitelnou".

#### Třída reprezentující matici

Volání metody konkrétní třídy závisí jakého typu je referenční proměnná (objekt)

Jaké jméno třídy použijeme při volání operátoru new

**Proto ve třídě Matrix vytvoříme metodu pro vytvoření instance** konkrétní třídy, kterou bude možné v odvozených třídách předefinovat a vytvářet tak instance odvozených třídy

...

...

Class Matrix {  $V$ ystupovat však "rozhráním" třídy Matrix

```
protected Matrix createMatrix(int rows, int cols) {
   return new Matrix(rows, cols);
}
```

```
}
```
■ Tuto metodu pak v odvozených třídách modifikujeme, aby vytvářela instance právě definované odvozené třídy.

To teď ještě udělat nemůžeme, protože odvozené třídy ještě neexistují.

#### Třída Matrix – operace součtu

Při implementaci operací pak důsledně používáme pro vytvoření nových objektů (matic) metodu createMatrix public class Matrix {

```
...
public Matrix sum(Matrix a) {
  if (!(\text{rows} == \text{arows} \& \text{cols} == \text{a.close}))return null;
  }
  Matrix ret = createMatrix(this);
  for (int r = 0; r < rows; +r) {
     for (int c = 0; c < cols; ++c) {
         ret.values[r][c] = values[r][c] + a.values[r][c];
  } }
  return ret;
}
...
```
#### Třída Matrix – operace násobení

**• Podobně také v implementaci operace násobení** 

```
public Matrix product(Matrix a) {
  Matrix ret = createMatrix(this);
  for (int i = 0; i < n; ++i) {
      for (int j = 0; j < n; ++j) {
         ret.values[i][i] = 0.0;
         for (int k = 0; k < n; ++k) {
            ret.values[i][j] +=values[i][k] * a.values[k][i];
  } } }
  return ret;
```
}

Vytváření matice metodou createMatrix místo volání new Matrix je důležité, abych v odvozených třídách nabízející nové implementace metod vytvářely instance právě těchto odvozených tříd

Jan Faigl, 2014 A0B36PR1 – Přednáška 8: Objektově orientované programování 28 / 88

#### Příklad použití třídy Matrix

Při výpočtu pak využíváme předaného parametru pro vytvoření matice pro mezi výsledky

```
public Matrix compute(int n, Matrix matrix) {
  Matrix m1 = matrix.createMatrix(n, n);Matrix m2 = matrix.createMatrix(n, n);m1.fillRandom();
  m2.fillRandom();
```

```
Matrix semiResult1 = m1.sum(m2);
Matrix semiResult2 = m1.difference(m2);
return semiResult1.product(semiResult2);
```

```
Matrix matrix = new Matrix(1, 1);
<u>Matrix</u> results = compute(1000, matrix);</u>
```
}

#### Odvozená třída MatrixExtended

- **Pokud nejseme spokojeni s rychlostí násobení odvodíme novou** třídu MatrixExtended od třídy Matrix
- Přepíšeme pouze metody createMatrix a product
- V konstruktoru zajistíme volání konstruktoru předka přes super

```
public class MatrixExtended extends Matrix {
   public MatrixExtended(int rows, int cols) {
      super(rows, cols);
   }
   @Override
   protected Matrix createMatrix(int rows, int cols) {
      return new MatrixExtended(rows, cols);
   }
   @Override
   public Matrix product(Matrix a) {
      ...
   }
}
                              lec08/**/MatrixExtended.java
```
#### Výpočet s Matrix nebo MatrixExtended

```
public void start(String[] args) {
   final int N = 1000:
   final boolean FAST_MATRIX = true;
   Matrix matrix = FAST_MATRIX ?
      new MatrixExtended(1, 1) : new Matrix(1, 1);
   long t1 = System.currentTimeMillis();
   Matrix results = compute(1000, matrix);
   long t2 = System.currentTimeMillis();
   System.out.printf("Time is %6d ms(n", (t2 - t1));}
```
lec08/\*\*/DemoMatrix.java

#### Do kódu funkce compute již nezasahujeme

Uvedený příklad slouží k demonstraci jakým způsobem lze využít odvození třídy a její specializace. Zároveň také demonstruje polymorfismus, neboť ve výpočtu funkce compute přistupujeme k maticím prostřednictvím rozhraní třídy Matrix avšak vlastní objekty mohou být buď instance třídy Matrix tak odvozené třídy MatrixExtended.

## <span id="page-25-0"></span>Hierarchie tříd

- V uvedeném příkladu třída MatrixExtended je podtřídou třídy Matrix
- Podtřída dědí vlastnosti nadtřídy a rozšiřuje je o nové vlastnosti
- **z** Zděděné vlastnosti mohou být v podtřídě modifikovány
- **Pro instanční metody to znamená:** 
	- Každá metoda třídy Matrix je i metodou třídy MatrixExtended
		- V podtřídě však může mít jinou implementaci (@Override)
	- **V** podtřídě mohou být definovány nové metody
- **Pro strukturu objektu to znamená** 
	- **Instance třídy MatrixExtended mají všechny členy třídy** Matrix a případně další části

Některé však mohou být nedostupné (private)

#### Hierarchie tříd v knihovně JDK

#### V dokumentaci jazyka Java můžeme najít následující obrázek

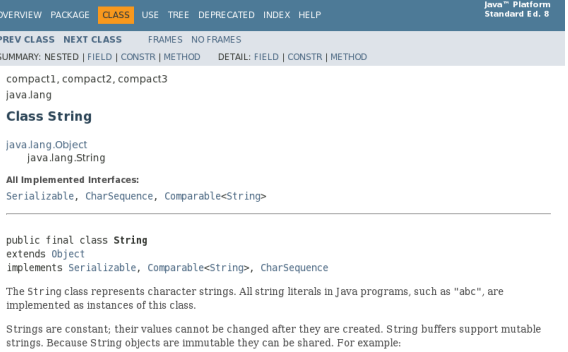

String  $str = "abc";$ 

is equivalent to:

char data[] = {'a', 'b', 'c'}; String  $str = new String(data)$ ;

#### [https:](https://docs.oracle.com/javase/8/docs/api/index.html?java/lang/String.html)

[//docs.oracle.com/javase/8/docs/api/index.html?java/lang/String.html](https://docs.oracle.com/javase/8/docs/api/index.html?java/lang/String.html) Jan Faigl, 2014 A0B36PR1 – Přednáška 8: Objektově orientované programování 34 / 88

#### Třída String

- Třída String je odvozena od třídy Object
- Třída implementuje rozhraní Serializable, CharSequence a Comparable<String>
- Třída je final tj. nemůže být od ní odvozena jiná třída public final class String extends Object {
- Třída je Immutable její datové položky nelze měnit

[Shrnutí úvodu do OOP](#page-4-0) [main](#page-11-0) [Objekty základních typů](#page-12-0) [Immutable](#page-14-0) [Dědičnost](#page-15-0) [Příklad](#page-18-0) [Hierarchie tříd](#page-25-0)

## Třída Object

- Třída Object tvoří počátek hierarchie tříd v Javě
- **Tyoří nadtřídu pro všechny třídy**
- Každá třída je podtřídou (je odvozena od) Object
	- class A  $\{\}$  je ekvivalentní s class A extends Object  $\{\}$
- **T**řída Object implementuje několik základních metod:
	- protected Object clone();

Vytváří kopii objektu

- public boolean equals (Object o);
- Class $\langle$ ? $\rangle$  getClass();
- int hashCode();
- public String toString(o);

Vrací textovou reprezentaci objektu

Také implementuje metody pro synchronizací vícevláknových programů: wait, notify, notifyAll

Každý objekt je také tzv. "monitorem".

<https://docs.oracle.com/javase/8/docs/api/java/lang/Object.html>

#### Metoda toString()

Metodou je zavedena implicitní typová konverze z typu objektu x na řetězec reprezentující konkrétní objekt např. použitá při tisku objektu metodou print

Lze využít automatické vytvoření v Netbeans

**Například metoda toString ve třídách Complex a Matrix** 

```
public class Complex {
    ...
    @Override
    public String toString() {
        if (im == 0) {
            return re + "";
        } else if (re == 0) {
            return im + "i";
        } else if (im < 0) {
            return re + " - " + (-im) + "i";
        }
       return re + " + " + im + "i";
    }
} lec07/Complex.java, lec08/**/Matrix.java
```

```
Metoda equals()
```
Standardní chování neporovnává obsah datových položek objektu, ale reference (adresy) public boolean equals(Object obj) { return this  $==$  obj; }

```
Při zastínění můžeme porovnávat obsah datových položek, např.
               public class Complex {
                   @Override
                   public boolean equals(Object o) {
                      if (! (o instanceof Complex)) {
                          return false;
                      }
                      return re == o.re && im == o.im;
                  }
               }
       Pro zjištění, zda-li je referenční proměnná instancí konkrétní
         třídy můžeme použít operátor instanceof
Jan Faigl, 2014 A0B36PR1 – Přednáška 8: Objektově orientované programování 38 / 88
```
#### Metody equals() a hashCode()

- Pokud třída modifikuje metodu equals() je vhodné také modifikovat metodu hashCode()
- Metoda hashCode() vrací celé číslo reprezentující objekt, která je například použitá v implementaci datové struktury HashMap
- **Pokud metoda equals()** vrací pro dva objekty hodnotu true tak i metoda hashCode() by měla vracet stejnou hodnotu pro oba objekty
- Není nutné, aby dva objekty, které nejsou totožné z hlediska volání equals, měly nutně také rozdílnou návratovou hodnotu metody hashCode()

Zlepší to však efektivitu při použití tabulek HashMap, viz dokumentace nebo PR2.

#### Operátor super

- Pokud je potřeba zavolat v podtřídě metodu nebo konstruktor z nadtřídy, je možné využít operátor super
- V konstruktoru lze volat buď super nebo jiný konstruktor this Řešíme například tak, že v obecném konstruktoru se všemi parametry voláme super a ve specializovaných konstruktorech voláme obecný konstruktor operátorem this.
- Příklad:
	- Třída Appender, která je dále rozšířena ve třídě AppenderExtended

lec08/DemoSuper.java

```
Příklad – Appender
```

```
class Appender {
```

```
protected String str;
public Appender(String s) {
   this.str = s + "\nConstructor of class A";
}
public void append(String s) {
   str = str + "\neq Append in class A '" + s + "'";
}
@Override
public String toString() {
   return str;
}
```
}

```
Příklad – AppenderExtended
```
class AppenderExtended extends Appender {

```
public AppenderExtended(String s) {
   super(s); // call constructor of the super class
}
```

```
@Override
public void append(String s) {
   str = str + "\neq Append in class B '" + s + "'";
   super.append(s); // call super class method append
}
```
}

## Příklad volání konstruktorů a metody třídy AppenderExtended

Vytvoření instance třídy AppenderExtended

AppenderExtended a = new AppenderExtended("This is B object"); a.append("Text"); System.out.println(a);

**P**říklad výstupu:

java DemoSuper This is B object Constructor of class A Append in class B 'Text' Append in class A 'Text

lec08/DemoSuper.java
#### Hierarchie tříd – třída ArrayList

#### V případě knihovní třídy ArrayList

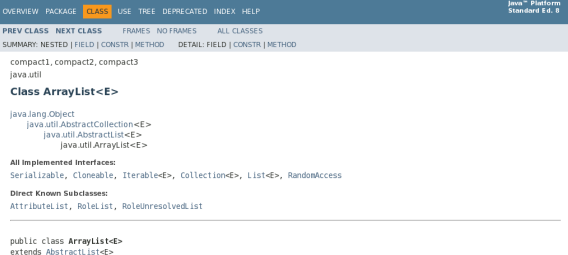

implements List<E>, RandomAccess, Cloneable, Serializable

Resizable-array implementation of the List interface. Implements all optional list operations, and permits all elements, including null. In addition to implementing the List interface, this class provides methods to manipulate the size of the array that is used internally to store the list. (This class is roughly equivalent to Vector, except that it is unsynchronized.)

The size, isEmpty, get, set, iterator, and listIterator operations run in constant time. The add operation runs in amortized constant time, that is, adding n elements requires O(n) time. All of the other operations run in linear time (roughly speaking). The constant factor is low compared to that for the LinkedList implementation.

Each ArrayList instance has a capacity. The capacity is the size of the array used to store the elements in the list. It is always at least as large as the list size. As elements are added to an ArrayList, its capacity grows automatically. The details of the growth policy are not specified beyond the fact that adding an element has constant amortized time cost.

An application can increase the capacity of an ArrayList instance before adding a large number of elements using the ensureCapacity onaration. This was radios the smount of incremental realiscation

#### <https://docs.oracle.com/javase/8/docs/api/java/util/ArrayList.html>

#### Hierarchie nadtříd je vyšší.

V nadtřídách se objevuje také abstraktní třída.

Jan Faigl, 2014 A0B36PR1 – Přednáška 8: Objektově orientované programování 44 / 88

## Abstraktní třída

- Chceme-li předepsat, že odvozená třída musí implementovat metodu, specifikujeme tento požadavek klíčovým slovem abstract
- Abstraktní metody se mohou vyskytovat pouze v abstraktních třídách

Jsou protikladem finálních metod, které nelze předefinovat.

- **Abstraktní metody nemají implementaci**
- Použití například pro vytvoření společného předka hierarchie tříd, které mají mít společné vlastnosti, případně doplněné o datové položky

```
Příklad abstraktní třídy
```

```
abstract class Geom {
   public abstract boolean intersect(Geom obj);
}
class Segment extends Geom {
   public boolean intersect(Geom obj) {
      ...
   }
}
class Circle extends Geom {
   public boolean intersect(Geom obj) {
      ...
   }
}
```
#### Rozhraní třídy – interface

 $\blacksquare$  V případě potřeby "dědění" vlastností více předků lze využít rozhraní interface

Řeší vícenásobnou dědičnost

Rozhraní definuje množinu metod, které třída musí implementovat, pokud implementuje (implemets) dané rozhraní

Garantuje, že daná metoda je implementována, neřeší však jak

- **E** Rozhraní poskytuje specifický "pohleď na objekty dané třídy Můžeme přetypovat na objekt příslušného rozhraní
- **Třída může implementovat více rozhraní**

Na rozdíl od dědění, u kterého může dědit pouze od jediného přímého předka

■ Případnou "kolizi" shodných jmen metod více rozhraní řeší programátor

## Příklad rozhraní

Rozhraní definující schopnost objektu vykreslit se na plátno (canvas)

```
public interface Printable {
```

```
public void printToCanvas(Canvas canvas);
```

```
}
```
...

}

Geometrický objekt třídy Segment je odvozen od společné abstraktní třídy Geom a implementuje rozhraní Printable class Segment extends Geom implements Printable { @Override

```
public boolean intersect(Geom obj) {
```

```
...
}
@Override
```

```
public void printToCanvas(Canvas canvas) {
```
# Část II

# <span id="page-41-0"></span>[Příklad geometrických objektů a jejich](#page-41-0) [vizualizace](#page-41-0)

<span id="page-42-0"></span>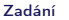

# Zadání problému

- Cílem je vytvořit datovou reprezentaci základních geometrických objektů (bod, úsečka, kružnice, . . . ) a relačních operací nad těmito objekty, např. zda-li se některý objekt nachází uvnitř jiného objektu
- Dále chceme objekty umět vizualizovat v rastrovém obrázku
- Příklad: zobrazení všech objektů uvnitř kružnice červeně

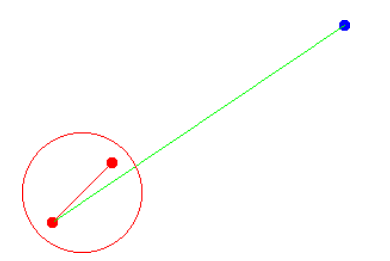

# <span id="page-43-0"></span>Co je k dispozici

- Elementární rozhraní pro bod v rovině Coords
- Zobrazení<sup>:</sup>
	- **Rozhraní plátna (Canvas)** a základní implementace realizována polem polí (ArrayBackedCanvas)
	- Základní rasterizační funkce pro vykreslení úsečky a kružnice na mřížce (GridCanvasUtil)
	- Rozhraní pro zobrazitelné objekty Printable
	- Rozhraní pro uchování zobrazitelných objektů ObjectHolder a jeho základní implementace ObjectHolderImpl
- Elementární geometrické funkce pro testování, zda-li jsou tři body kolineární a zda-li bod leží na úsečce (GeomUtil)

**Implementace je součástí knihovny lec08-simple\_gui.jar** 

#### Rozhraní Coords

- Bod v rovině je dán souřadnicemi  $x$  a y
- Rozhraní je dostatečné obecné, abychom jej mohli použít jak pro geometrický bod, tak pro pozici v mřížce obrázku
- **Potřebujeme umět vytvořit bod a přečíst hodnoty**  $x$  **a y**

```
public interface Coords {
```

```
public int getX();
public int getY();
public Coords createCoords(int x, int y);
```
}

Pro jednoduchost uvažujeme pouze celá čísla

#### Rozhraní Canvas

```
Plátno (canvas) má své rozměry, které potřebujeme znát
             Například abychom nevykreslovali mimo rozsah rastrového obrázku!
```
- Kreslení do rastrového obrázku nám postačí pouze změna barvy pixelu na příslušném políčku
- **Pro barvu využijeme třídy Color z JDK**

```
import java.awt.Color;
```

```
public interface Canvas {
```

```
public int getWidth();
public int getHeight();
public void setColorAt(int x, int y, Color color);
```
}

Rozhraní Printable

■ Od rozhraní Printable požadujeme pouze jedinou vlastnost a to umět se vykreslit na plátno (Canvas)

public interface Printable {

public void printToCanvas (Canvas canvas);

}

Způsob jakým se objekt vykreslí je závislý na konkrétním geometrickém objektu

> Zde neřešíme a ani nemůžeme, protože nevíme jaké geometrické objekty budou definovány.

#### Rozhraní ObjectHolder

**B** Rozhraní ObjectHolder deklaruje metody pro přidání objektu a vykreslení všech uložených objektů

public interface ObjectHolder {

public ObjectHolder add(Printable object); public void printToCanvas(Canvas canvas);

}

**Pořadí vykreslení v rozhraní neřešíme** 

```
Zadání Popis výchozích rozhraní a třídNávrh řešeníImplementacePříklad použití
```
### Základní implementace ObjectHolderImpl

Pro jednoduchou implementaci vystačíme s před alokovaným polem pro uložení zobrazitelných objektů

```
public class ObjectHolderImpl implements ObjectHolder {
   private final Printable[] objects;
   private int size; // the number of stored objects
   public ObjectHolderImpl(int max) {
      objects = new Printable[max];
      size = 0:
   }
   @Override
   public ObjectHolder add(Printable object) {
      if (object != null && size < objects.length) {
         objects[size++] = object;
      }
      return this;
   }
   @Override
   public void printToCanvas(Canvas canvas) {
      for (int i = 0; i < size; ++i) {
         objects[i].printToCanvas(canvas);
      }
  }
```
}

# Knihovna rasterizačních funkcí GridCanvasUtil

- **N** Využijeme rozhraní **Coords**
- Metody představují sadu utilit, proto volíme statické metody

```
public class GridCanvasUtil {
   private GridCanvasUtil() {} // library, no instance allowed
   /**
    * Bresenham's line algorithm to raster a straight-line segment
    into a grid
    * http://en.wikipedia.org/wiki/Bresenham%27s_line_algorithm
    *
    * @param p0
    * @param p1
    * @return array of Coords representing rasterized segment from
    p0 to p1
    */
   public static Coords[] drawGridLine(Coords p0, Coords p1) {
      ...
   }
  public static Coords[] drawGridCircle(Coords ct, int radius) {
      ...
   }
}
```

```
Zadání Popis výchozích rozhraní a třídNávrh řešeníImplementacePříklad použití
Knihovna geometrických funkcí GeomUtil
      Podobně pro geometrické funkce v rovině
    public class GeomUtil {
       private GeomUtil() {}
       /**
        * Compute the winding number
         *
         * @param a point forming a line
        * @param b point forming a line
        * @param c testing point for the wind number
        * @return 0 if c is on the line a-b, <0 if c is on the left of
        the line
        * a-b, >0 if c is on the right of the line a-b
        */
       public static int wind(Coords a, Coords b, Coords c) { ... }
       /**
```
\* @return true if point c is in between points a and b

public static boolean inBetween(Coords a, Coords b, Coords c) {

}

\*

\*/

... }

\* @param a \* @param b \* @param c

#### Jednoduchá realizace plátna – ArrayBackedCanvas

```
Plátno je dvourozměrné pole barev
public class ArrayBackedCanvas implements Canvas {
    private final int width, height;
    private final Color[][] canvas;
    public ArrayBackedCanvas(int width, int height) {
        this.width = width;
        this.height = height;
        canvas = new Color[width][height];
        clearCanvas(Color.WHITE);
    }
    public void clearCanvas(Color color) { ... }
    @Override
    public void setColorAt(int x, int y, Color color) {
        canvas[x][y] = color;
    }
    public void writeToFile(String fileName) throws IOException {
       ...
    }
    private BufferedImage generateBufferedImage() { ... }
}
```
### <span id="page-52-0"></span>Návrh řešení

- Řešení založíme na rozhraní z balíku lec08-simple\_gui.jar jehož implementace nám zajistí, že bude moci použít plátno pro zobrazení geometrických objektů
- Zároveň se pokusíme "oddělit" vizualizaci od vlastních geometrických operací, proto se nejdříve zaměříme na geometrické objekty
- Geometrické objekty však anotujeme barvou
	- Tedy, každý geometrický objekt má kromě svého popisu také barvu
- Postup návrhu
	- 1. Návrh hierarchie tříd geometrických objektů
	- 2. Návrh "testovací" funkce pro ověření funkčnosti
	- 3. Rozšíření návrhu o vizualizaci

### Hierarchie tříd geometrických objektů

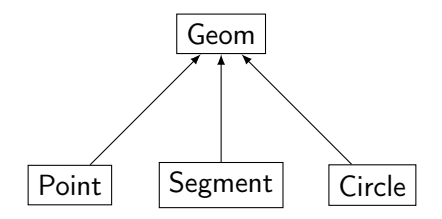

# <span id="page-54-0"></span>Abstraktní třída Geom 1/2

- Základní geometrický objekt představuje společnou abstraktní třídu
- **Deklarujeme dvě základní geometrické operace isEqual a** isInside isEqual použijeme pro předefinování metody equals

```
public abstract class Geom {
   protected Color color;
   public Geom(Color color) {
      this.color = color;
   }
   public abstract boolean isEqual(Geom geom);
   public abstract boolean isInside(Geom geom);
   public Color getColor() {
      return color;
   }
   public void setColor(Color color) {
      this.color = color;
   }
```
}

#### Abstraktní třída Geom 2/2

```
Dále předefinuje metody třídy Object
```

```
import java.util.Objects;
```

```
public abstract class Geom {
   @Override
   public String toString() {
      return "Geom{shape="+ getShapeName() + ",color=" + color + '}';
   }
   // @return string representation of the shape name
   public abstract String getShapeName();
   @Override
   public int hashCode() { ... }
   @Override
   public boolean equals(Object obj) {
      if (obj == null) { return false; }
      if (getClass() != obj.getClass()) { return false; }
      final Geom other = (Geom) obj;
      if (!Objects.equals(this.color, other.color)) {
         return false;
      }
      return isEquals(other); // isEquals is defined in derived class
   }
}
```
# Třída Point 1/3

- **Pro třídu Point připravíme několik konstruktorů**
- **Point** také použijeme pro implementaci rozhraní Coords používané v metodách knihovny GeomUtil

```
public class Point extends Geom implements Coords {
    private final int x; // for simplicity we use int
    private final int y; // as coords in plane
    public Point(int x, int y) {
        this(x, y, \text{Color.BLUE});
    }
    public Point(int x, int y, Color color) {
        this(x, y, color);}
    public Point(int x, int y, Color color) {
        super(color);
        this.x = x;
        this.y = y;
    }
    @Override
    public String getShapeName() {
        return "Point";
    }
```
# Třída Point 2/3

■ Rozhraní **Coords** předepisuje metody getX(), getY() a createCoords()

```
public class Point extends Geom implements Coords {
   ...
   @Override
   public int getX() {
      return x;
   }
   @Override
   public int getY() {
      return y;
   }
   @Override
   public Coords createCoords(int x, int y) {
      return new Point(x, y);
   }
   ...
}
```
# Třída Point 3/3

**Implementace geometrických operací je omezena pouze na** relace s jiným bodem

```
public class Point extends Geom implements Coords {
   @Override
   public boolean isEquals(Geom geom) {
      boolean ret = geom == this;
      if (!ret && geom instanceof Point) {
         Point pt = (Point) geom;
         ret = \bar{x} == pt.x && \bar{y} == pt.y;
      }
      return ret;
   }
   @Override
   public boolean isInside(Geom geom) {
      boolean ret = false; // A geom object cannot be inside a
     point
      return ret;
   }
}
```

```
Třída Segment 1/3
         public class Segment extends Geom {
            private final Point p0;
            private final Point p1;
            public Segment(Point pt1, Point pt2) {
               this(pt1, pt2, Color.GREEN);
            }
            public Segment(Point pt1, Point pt2, Color color) {
               super(color);
               if (pt1 == null || pt2 == null || pt1.equals(pt2)) {
                  throw new IllegalArgumentException();
               }
               p0 = pt1;
               p1 = pt2;
            }
            @Override
            public String getShapeName() {
               return "Segment";
            }
         }
```
# Třída Segment 2/3

**Implementace geometrických operací je vztažena na Point i** Segment

```
public class Segment extends Geom {
   ...
   @Override
   public boolean isInside(Geom geom) {
      if (geom == null) {
         return false;
      }
      boolean ret = this == geom;if (!ret && geom instanceof Point) {
         ret = isInside((Point) geom);} else if (!ret && geom instanceof Segment) {
         ret = isInside((Segment) geom);
      }
      return ret;
   }
...
}
```
# Třída Segment 3/3

Pro testování, zda-li bod leží na úsečce, využijeme funkce z GeomUtil

```
public class Segment extends Geom {
   ...
   public boolean isInside(Point pt) {
      if (pt == null) {
         return false;
      }
      boolean collinear = GeomUtil.vind(p0, p1, pt) == 0;return collinear && GeomUtil.inBetween(p0, p1, pt);
   }
  public boolean isInside(Segment s) {
      if (s == null) {
         return false;
      }
      return isInside(s.p0) && isInside(s.p1);
   }
   ...
}
```
# Třída Circle 1/3

```
Pro kružnice volíme základní barvu červenou
public class Circle extends Geom {
   private final Point center;
   private final int radius;
   public Circle(Point center, int radius) {
      this(center, radius, Color.RED);
   }
   public Circle(Point center, int radius, Color color) {
      super(color);
      if (center == null || radius \leq 0) {
         throw new IllegalArgumentException();
      }
      this.center = center;
      this.radius = radius;
   }
   @Override
   public String getShapeName() {
      return "Circle";
   }
}
```
# Třída Circle 2/3

```
Pro test islnside rozlišujeme už tři objekty
            public class Circle extends Geom {
               ...
               @Override
               public boolean isInside(Geom geom) {
                  if (geom == null) {
                     return false;
                  }
                  boolean ret = this == geom;if (ret) {
                     return ret;
                  }
                  if (geom instanceof Point) {
                     ret = isInside((Point) geom);} else if (geom instanceof Segment) {
                     ret = isInside((Segment) geom);
                  } else if (geom instanceof Circle) {
                     ret = isInside((Circle) geom);
                  }
                  return ret;
               }
               ...
            }
Jan Faigl, 2014 A0B36PR1 – Přednáška 8: Objektově orientované programování 75 / 88
```
# Třída Circle 3/3

```
■ Testujeme bod, úsečku a také jinou kružnici
      public class Circle extends Geom {
         ...
         public boolean isInside(<u>Point</u> pt) {
            if (pt == null) { return false; }
            int dx = pt.getX() - center.getX();int dy = pt.getY() - center.getY();
            return ((dx * dx + dy * dy) \leq radius * radius);}
         public boolean isInside(Segment sg) {
            if (sg == null) { return false; }
            return isInside(sg.getP0()) && isInside(sg.getP1());
         }
         public boolean isInside(Circle c) {
            if (c == null) { return false; }
            int rd = radius - c.radius;
            if (rd > 0) {
               return new Circle(center, rd).isInside(c.center);
             }
            return false;
         }
Jan Faigl, 2014 A0B36PR1 – Přednáška 8: Objektově orientované programování 76 / 88
```
## Příklad použití

Zjištění, zda-li testovací body leží uvnitř kružnice Point pt1 =  $new$  Point (320, 240); Circle  $c1 = new Circle(new Point(100, 100), 50);$ Point  $pt2 = new Point(75, 75)$ ; Point pt3 = new  $Point(125, 125)$ ; Segment  $s1 = new Segment(pt1, pt2);$ Segment  $s2 = new Segment(pt2, pt3);$ System.out.println("pt1: " + pt1); System.out.println("pt1 is inside circle: " + c1.isInside(pt1)); System.out.println("pt2 is inside circle: " + c1.isInside(pt2)); System.out.println("s1 is inside circle: " + c1.isInside(s1)); System.out.println("s2 is inside circle: " + c1.isInside(s2)); Příklad výstupu pt1: Geom{shape=Point,color=java.awt.Color[r=0,g=0,b=255]} pt1 is inside circle: false pt2 is inside circle: true s1 is inside circle: false s2 is inside circle: true

# Ověření funkčnosti knihovny

- Pečlivě navrhneme konfigurace, pro které ověříme, že implementované řešení dává správný výsledek
- **Hodnoty můžeme vypsat na standardní výstup nebo program** "krokovat"
- Oba způsoby jsou sice funkční, ale přehlednější bude zobrazit výstup graficky
- **Jednotlivým geometrickým objektům proto implementujeme** rozhraní Printable, tj. rozšíříme je o metodu printToCanvas

# Třída Point jako Printable 1/2

Bod budeme vykreslovat nikoliv jako jeden pixel, ale jako malý disk o poloměru radius

Doplníme položku a rozšíříme konstruktor

```
public class Point extends Geom implements Coords,
   Printable {
  ...
  private int radius;
  public Point(int x, int y, Color color, int radius)
   {
     super(color);
     this.x = x;
     this.y = y;
     this. radius = radius:
  }
```
...

# Třída Point jako Printable 2/2

**Implementujeme vykreslení disku o poloměru radius** public void printToCanvas(Canvas canvas) { if  $(\text{cawas} == \text{null})$   $\{\text{return};\}$ final int  $w = \text{canvas.getWidth}()$ ; final int  $h = \text{caavas.getHeight}$ ); final int  $r2 =$  radius  $*$  radius; for (int i = x - radius; i  $\leq x$  + radius; ++i) { for (int  $j = y - radius$ ;  $j \le y + radius$ ;  $++j$ ) { if  $(i \ge 0 \& k \in N \& k \in N)$  >= 0 & i < h) { final int  $dx = (x - i)$ : final int  $dy = (y - i)$ ; final int  $r = dx * dx + dy * dy$ ; if  $(r < r2)$  { canvas.setColorAt(i, j, color); } } } } }

# Třída Segment jako Printable

**Implementujeme vykreslení s využitím rasterizační funkce** drawGridLine z GridCanvasUtil

```
public class Segment extends Geom implements Printable {
  @Override
  public void printToCanvas(Canvas canvas) {
    if (canvas == null) { return; }
    \text{Coords}[] line = \text{GridCanvasUtil.drawGridLine} (p0, p1);
    if (line == null) { return; }
    final int w = \text{caavas.getWidth}();
    final int h = \text{canvas.getHeight}();
    for (int i = 0; i < line.length; ++i) {
      \frac{\text{Coords}}{\text{pt}} = line[i];
      if (pt.getX() >= 0 && pt.getX() \lt w &&
             pt.getY() >= 0 && pt.getY() < h
          ) {
          canvas.setColorAt(pt.getX(), pt.getY(), color);
      }
    }
} }
```
# Třída Circle jako Printable

**Implementujeme vykreslení s využitím rasterizační funkce** drawGridLine z GridCanvasUtil

```
public class Circle extends Geom implements Printable {
  @Override
  public void printToCanvas(Canvas canvas) {
    if (canvas == null) { return; }
    Coords[] pts =
       GridCanvasUtil.drawGridCircle(center, radius);
    if (ts == null) { return; }
    final int w = \text{caavas.getWidth}();
    final int h = \text{canvas.getHeight});
    for (int i = 0; i < pts.length; ++i) {
      Coords pt = pts[i];if (pt.getX() >= 0 && pt.getX() < w &&
            pt.getY() >= 0 && pt.getY() < h
         \lambdacanvas.setColorAt(pt.getX(), pt.getY(), color);
    } }
} }
```
# <span id="page-71-0"></span>Příklad vykreslení objektů

- Geometrické objekty se už umí vykreslit na plátno (canvas)
- **Vytvoříme instanci ArrayBackedCanvas**
- "Zašleme" zprávu příslušnému objektu, aby se vykreslil
- Obsah plátna následně uložíme do souboru

Circle c1 = new Circle(new Point(100, 100), 50); ArrayBackedCanvas canvas = new ArrayBackedCanvas(640, 480);

```
c1.printToCanvas(canvas);
canvas.writeToFile("circle.png");
```
## Vykreslená kružnice v souboru circle.png

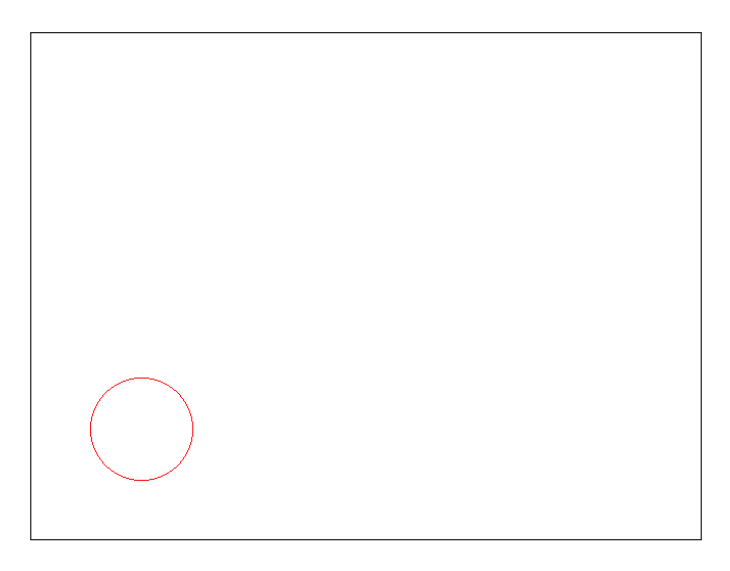

## Další úkoly

- Máme implementovány základní funkčnosti pro zobrazení
- Vykreslení objektů však není příliš pohodlné
- Vytvoříme proto "kontejner" pro reprezentaci scény a hromadnější dotazy, zda-li jsou objekty scény uvnitř zvoleného geometrického objektu
- Scénu realizujeme jako třídu GeomObjectArray, která bude poskytovat pole aktuálních objektů

```
public class GeomObjectArray {
   ...
   public Geom[] getArray() { ... }
   ...
}
```
#### Dokončení příště

# Shrnutí přednášky

### <span id="page-75-0"></span>Diskutovaná témata

- Třídy a objekty
- **Metoda main**
- Objekty základních typů
- $\blacksquare$  Immutable objekty
- Dědičnost a hierarchie tříd
- Příklad geometrických objektů, jednoduchých operací s nimi a jejich vykreslení
- Příště: Dokončení příkladu, kompozice objektů, balíčky, kompilace a spouštění Java programu